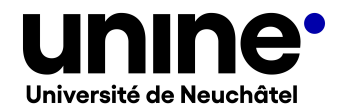

• Faculté des sciences économiques

• www.unine.ch/seco

# **Bases de données (5MI1004)**

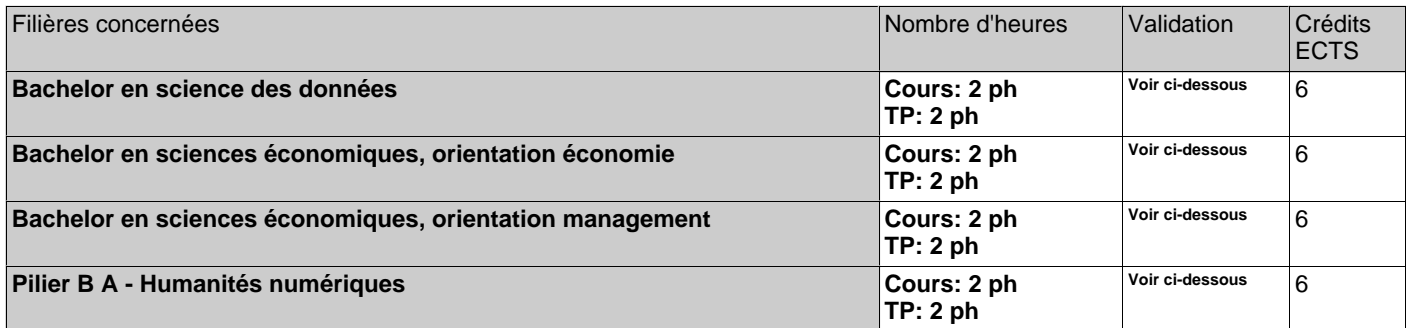

ph=période hebdomadaire, pg=période globale, j=jour, dj=demi-jour, h=heure, min=minute

## **Période d'enseignement:**

• Semestre Printemps

## **Equipe enseignante**

### Selena Baset:

Chargée d'enseignement Institut du management de l'information A.L. Breguet 2 CH-2000 Neuchâtel selena.baset@unine.ch

## Romain Claret:

Assistant-Doctorant Institut du management de l'information A.L. Breguet 2 CH-2000 Neuchâtel romain.claret@unine.ch

### **Contenu**

Des données sont collectées et analysées tous les jours. Afin de réaliser ces étapes au mieux, il convient de les stocker de manière optimale. Ce cours présente donc des notions fondamentales relatives aux bases de données, de leur création à la manipulation des données qui les composent. Pour se faire, vous allez découvrir toutes les étapes de création d'une base de données en passant par les niveaux conceptuel, relationnel et physique (avec le langage SQL). De plus, vous découvrirez comment manipuler ces données et extraire de l'information à partir de celles-ci avec des requêtes SQL. Tout cela sera illustré à travers différents exercices à réaliser lors des séances de travaux pratiques et à travers un projet de semestre à réaliser en groupe.

La partie pratique ainsi que la réalisation du projet du cours requièrent l'utilisation d'un ordinateur portable (laptop) personnel.

### **Forme de l'évaluation**

Evaluation en présence :

- Rapport du projet : 30%

- Présentation du projet : 10%

- Examen individuel écrit sans documentation ni objets connectés (2h) lors de la session d'examens de fin de semestre : 60%

La documentation et les objets connectés ne sont pas admis dans les examens. En cas d'infraction aux règles, les étudiants sont considérés en situation de fraude et les éléments non admis seront retirés. En outre, l'examen pourra être réputé échoué.

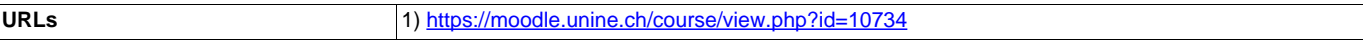

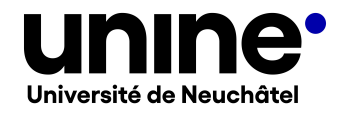

- Faculté des sciences économiques
- www.unine.ch/seco

## **Bases de données (5MI1004)**

### **Modalités de rattrapage**

Modalité de rattrapage : Examen individuel écrit sans documentation ni objets connectés (2h) lors de la session de rattrapage (100%)

### **Documentation**

- Modélisation des bases de données: UML et les modèles entité-association Christian Soutou et Frédéric Brouard 2017
- SQL par l'exemple et la pratique professionnelle des bases de données Sylvain Berger et al. 2017
- Administrer vos bases de données avec MySQL Chantal Gribaumont 2014

### **Pré-requis**

Aucun.

#### **Forme de l'enseignement**

- Horaires du cours : vendredi de 10h15 à 12h (du 23 février au 31 mai 2024 inclus) en C52 1er Mars 26
- Horaires des travaux pratiques : jeudi de 8h15 à 10h (du 29 février au 30 mai 2024 inclus) en C54 1er Mars 26

Il n'y aura pas de travaux pratiques la première semaine.

## **Objectifs d'apprentissage**

Au terme de la formation l'étudiant-e doit être capable de :

- Utiliser un système de gestion de bases de données
- Créer un diagramme de classes à partir d'un contexte métier
- Analyser un contexte métier donné
- Créer un contexte métier
- Extraire de l'information à partir d'une base de données en utilisant des requêtes SQL
- Créer une base de données à partir d'un modèle relationnel et à l'aide du langage SQL
- Gérer des données
- Traduire un diagramme de classes en modèle relationnel

### **Compétences transférables**

- Gérer un projet
- Stimuler sa créativité
- Appliquer ses connaissances à des situations concrètes
- Organiser un travail de groupe
- Présenter des résultats

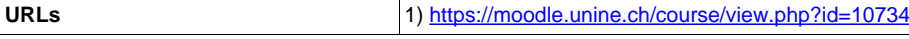